# **Estrategia Local para Posicionar en Top 3 con SEO Técnico**

## **Luis Salazar Jurado Twitter: @bywoda**

- **1**

**[http://www.seotecnico.com](http://www.seotecnico.com/)**

### Analítica de búsqueda

Analiza tu rendimiento en Búsqueda de Google. Filtra y compara los resultados para entender mejor los patrones de búsqueda de los usuarios. Más información

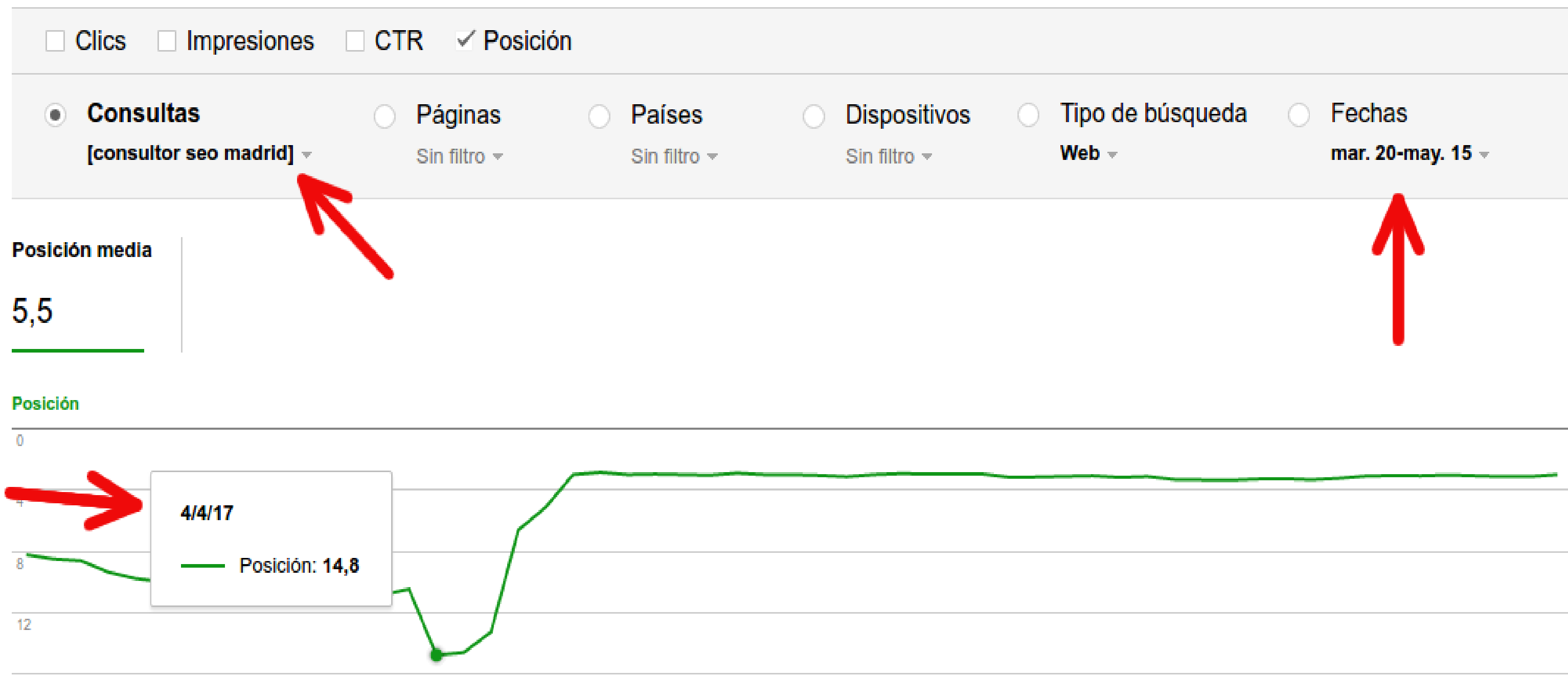

—<br>—

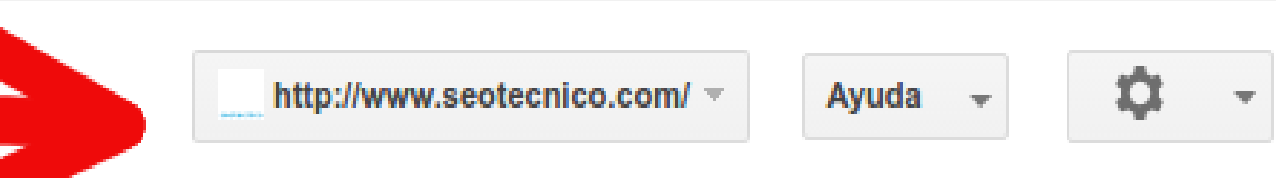

• Optimización del microformato LocalBusiness – JSON-ld

• Optimizaciones SEO Onpage

• Explorar como Google – Acelerar el crawleo

# **INDICE**

- **3**

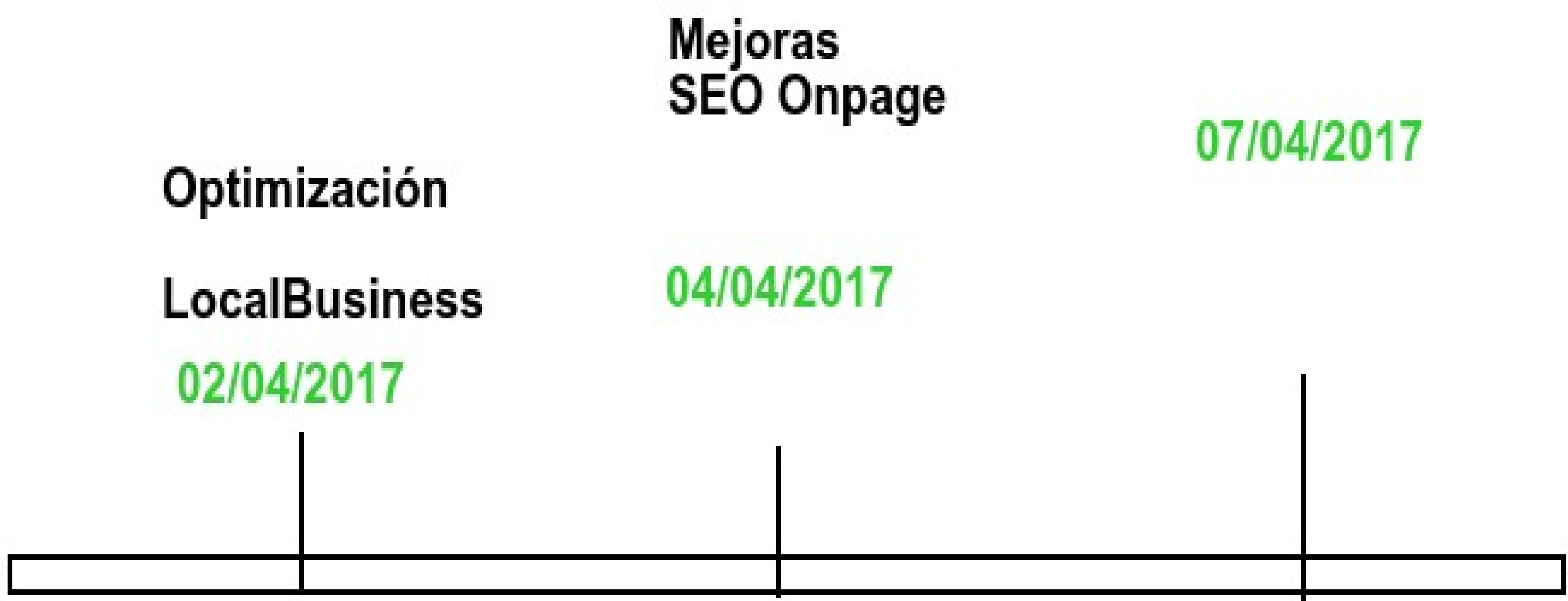

-

## **Fetch As Google** en Search Console

Microformato LocalBusiness

## **Microformato LocalBusiness JSON-Id**

Luis Salazar / seotecnico

### Commits

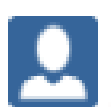

Luis Salazar committed c32a3b3

cambiar kw COnsultor seo freelance vs consultor seo Madrid

### **Files changed (1)**

2017-04-02

 $+2$   $-2$   $M$  index.html

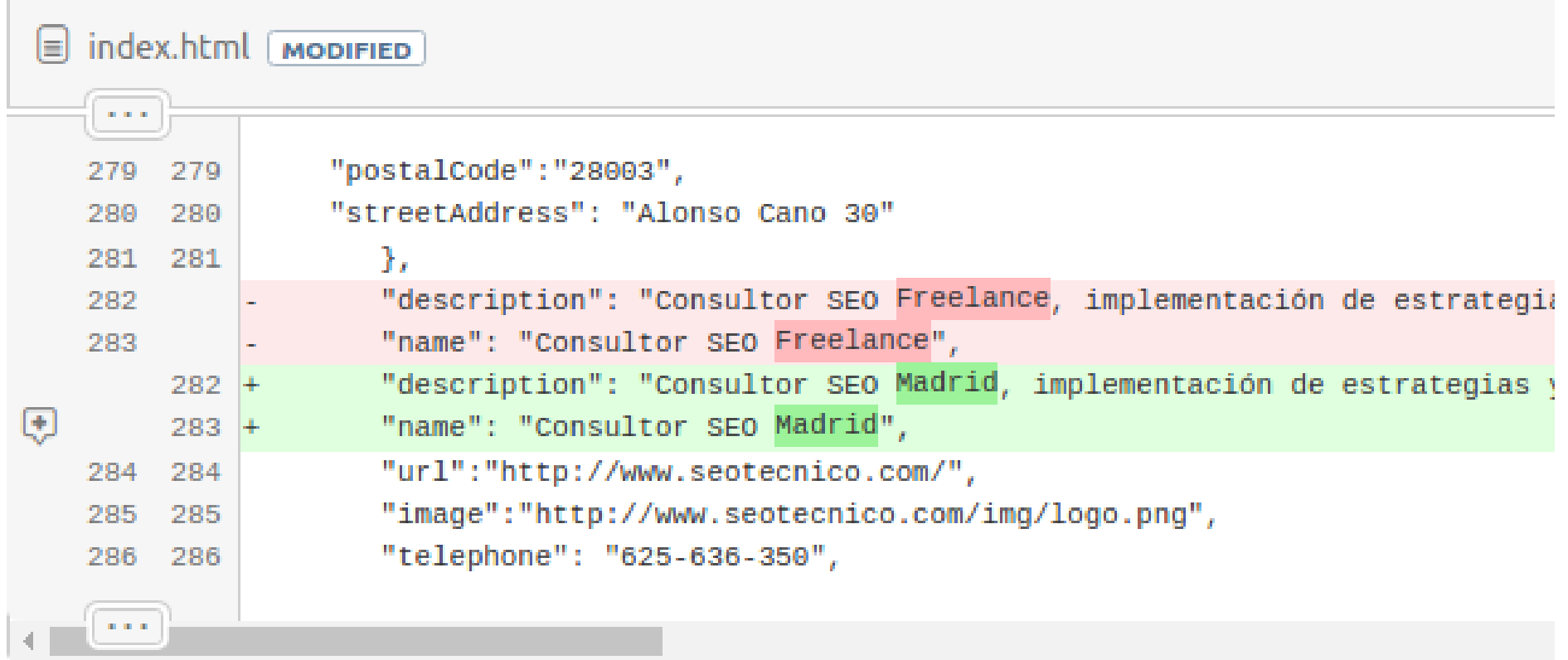

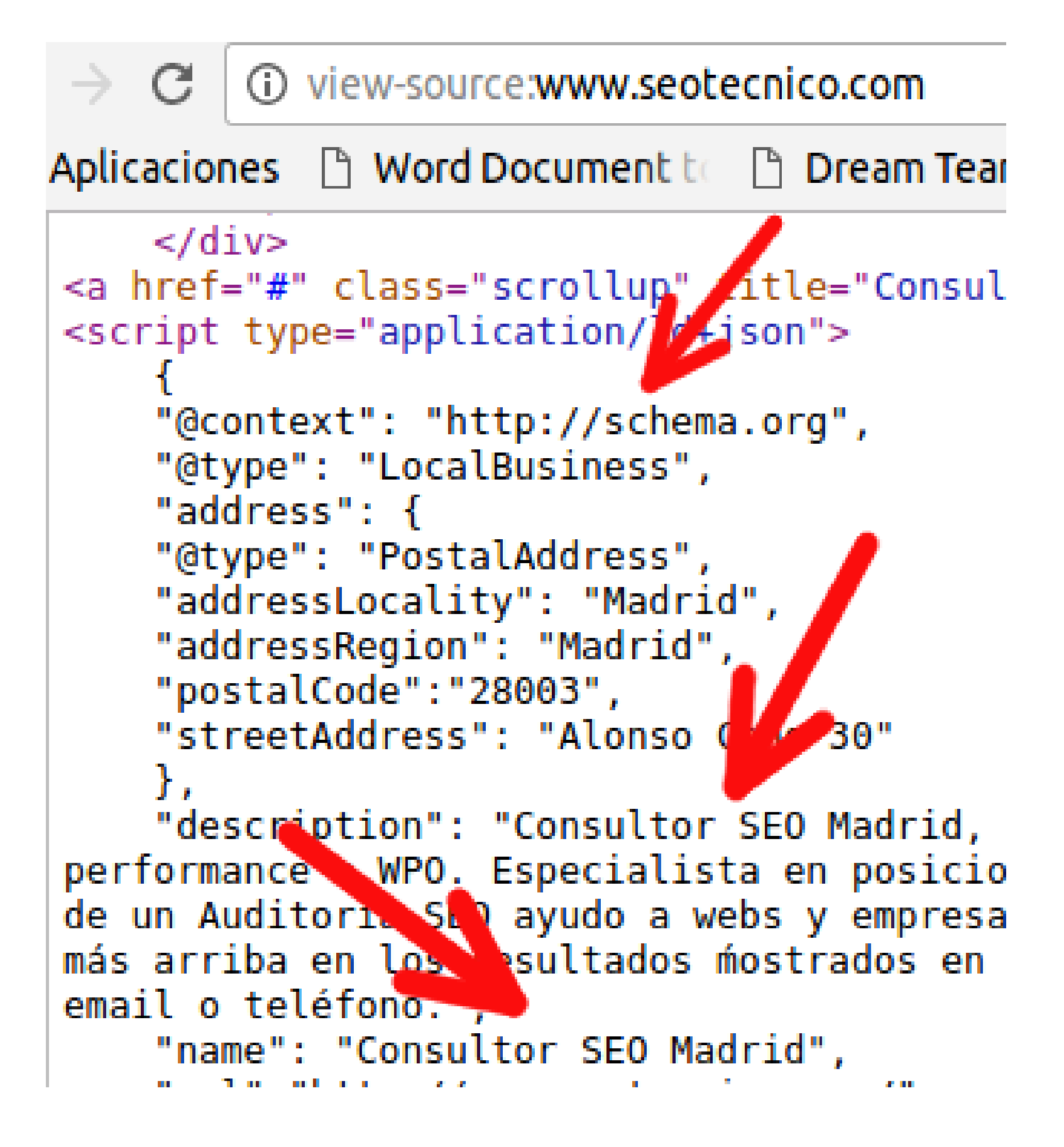

6

## Microformato LocalBusiness JSON-Id

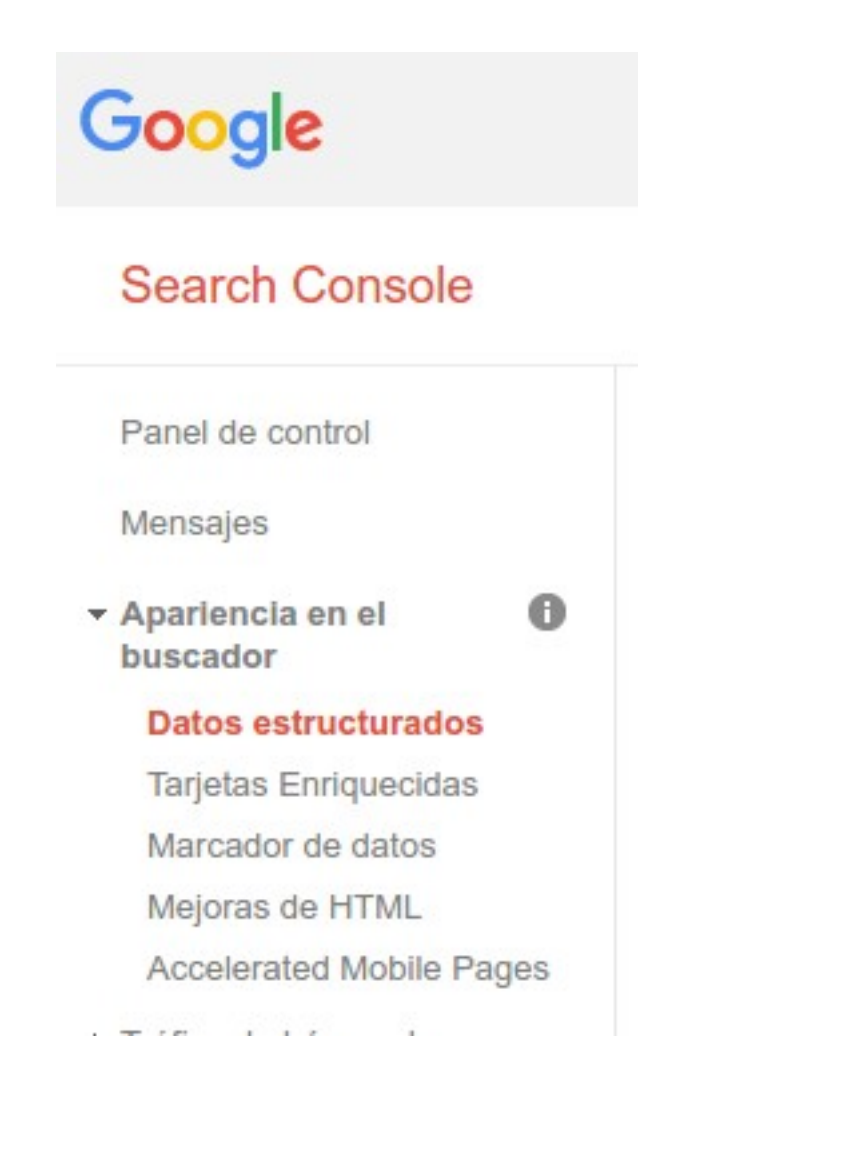

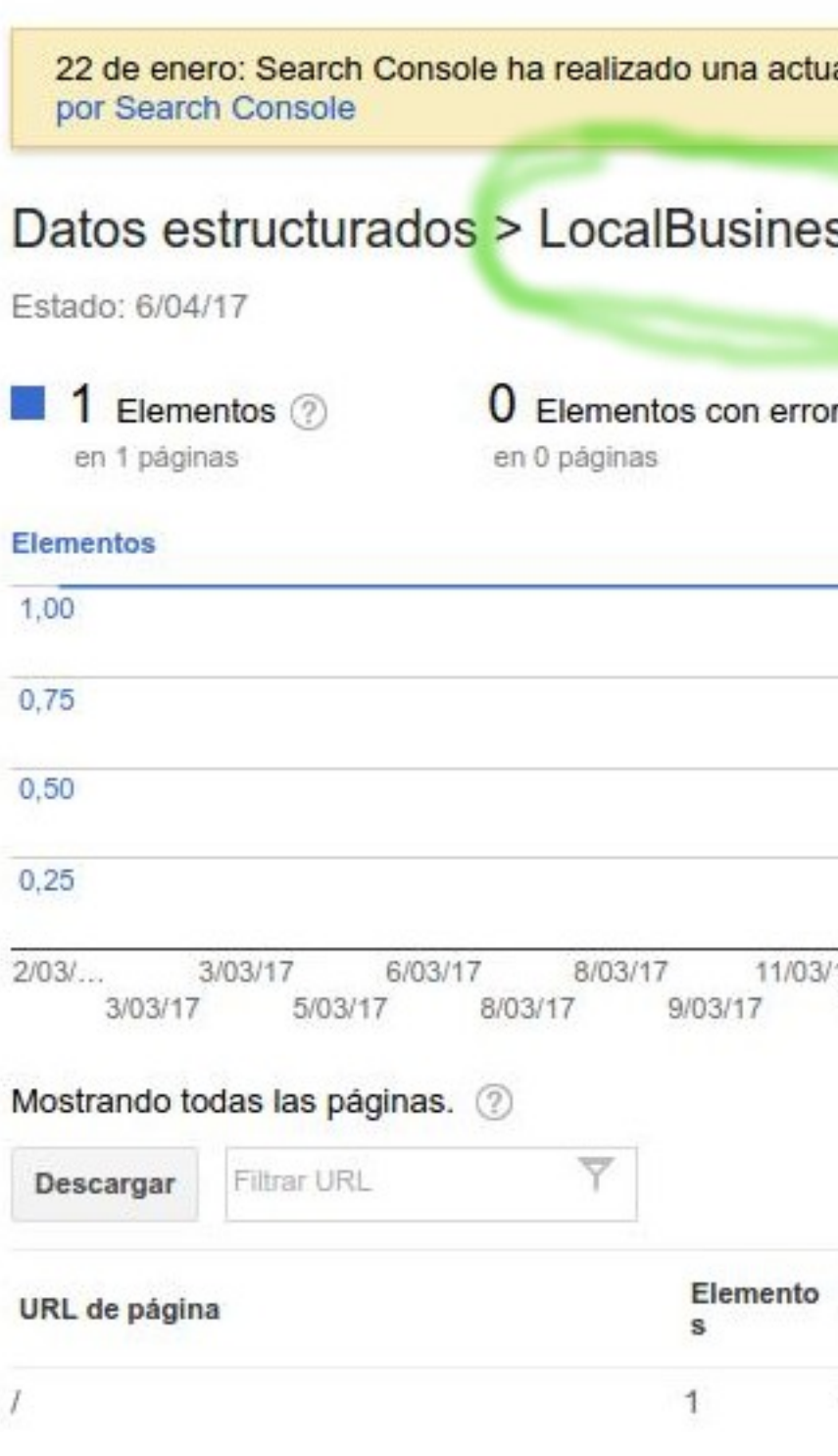

http://www.seotecnico.com/ \* alización de la infraestructura que puede modificar tus datos. Más información sobre las anomalías ss (marcado: schema.org)  $res$   $@$ 14/03/17 16/03/17 21/03/17 24/03/17 27/03/17 29/03  $117$ 18/03/17 18/03/17 12/03/17 14/03/17 16/03/17 18/03/17 20/03/17 21/03/17 25/03/17 29/03/17 Mostrar 25 fil. Detectado por Nombre (name) **B** Errores Elementos con errores v última vez  $2/04/17$ Consultor SEO Madrid  $\sim$ 

SEO Onpage

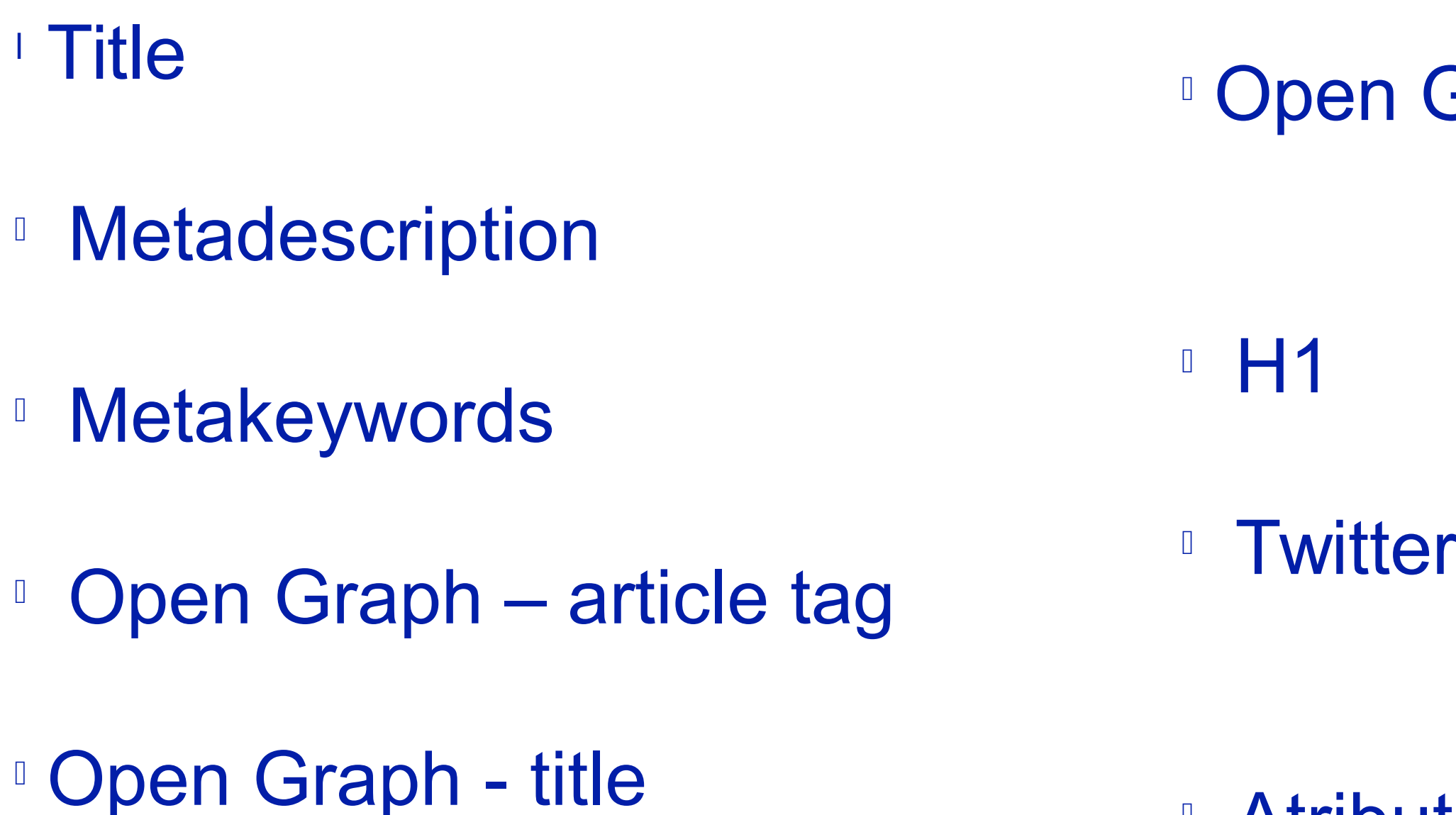

# **SEO Onpage**

<sup>l</sup> Open Graph – site\_name

**Twitter Card – title** 

**Atributo Title del hipervínculo** 

### **SEO OnPage**

Luis Salazar / seotecnico

### **Commits**

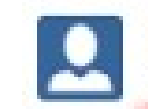

Luis Salazar committed 854352b 2017-04-04

Cambio KW por Consultor SEO Madrid

### Files changed (1)

 $+4$   $-4$   $M$  index.html

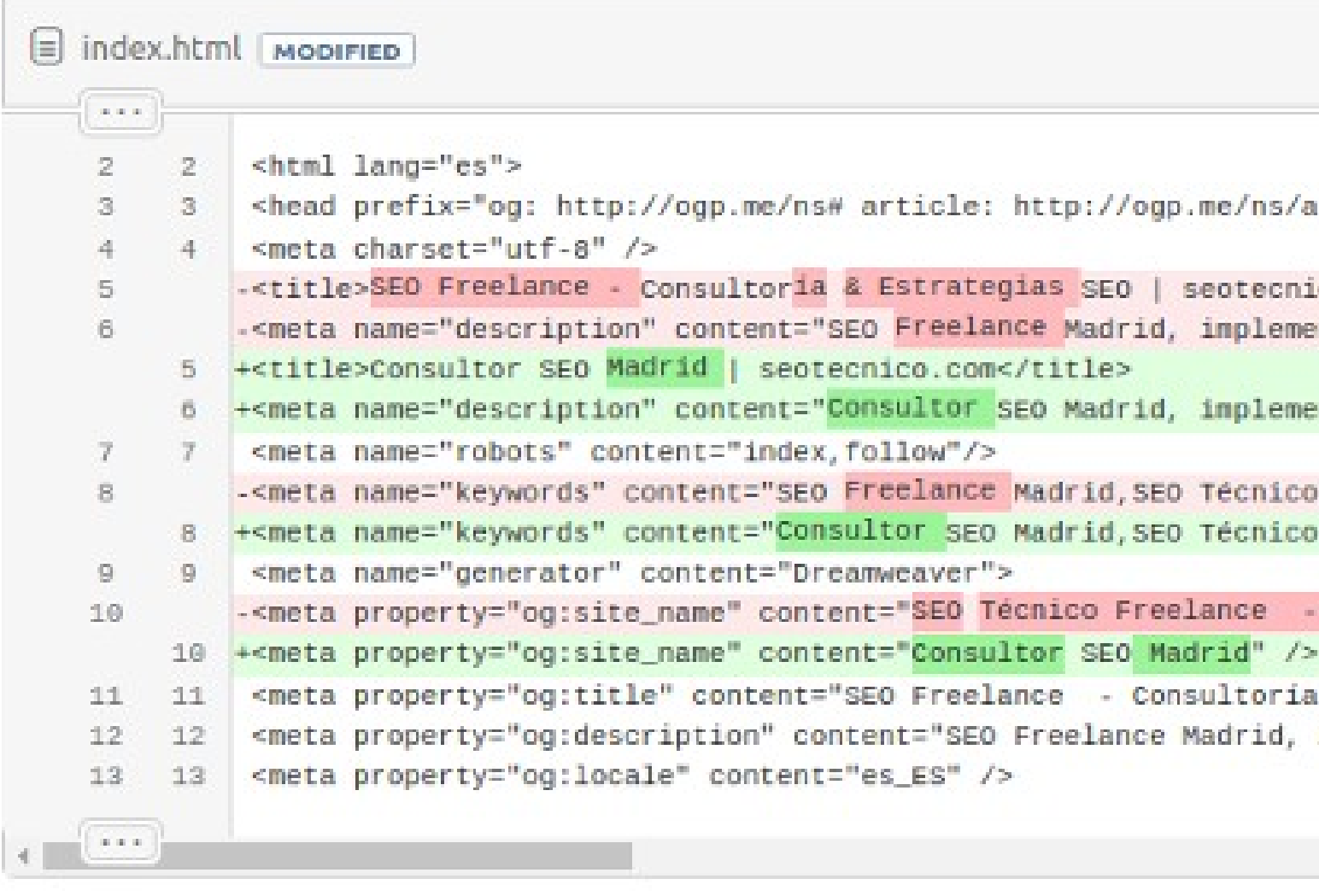

Side-by-side diff

```
article#">
```

```
ico.com</title>
entación de estrategias y consultoría SEO. Posicionami
entación de estrategias y consultoría SEO. Posicionami
,Técnico SEO,Técnico SEO Madrid,Especialista SEO"/>
,Técnico SEO,Técnico SEO Madrid,Especialista SEO"/>
Auditorias & Estrategias SEO" />
& Estrategias SEO | seotecnico.com" />
implementación de estrategias y consultoria SEO. Posi-
```
### SEO OnPage - Metas + Twitter + OpenGraph

**Contract Contract Contract** 

![](_page_10_Picture_80.jpeg)

```
SP The Content Plan Container Kingpinn
```

```
//ogp.me/ns/article#">
e>
drid, implementación de estr
posicionamiento natural en b
empresas a facilitar que los
los en los diferentes motores
d,SEO Técnico,Técnico SEO,Té
EO Madrid" />
adrid | seotecnico.com" />
ance Madrid, implementación
ialista en posicionamiento n
do a webs y empresas a facil
sultados mostrados en los di
eléfono." />
\frac{1}{2} = \frac{1}{2} = \frac{1}{2} = \frac{1}{2} = \frac{1}{2} = \frac{1}{2} = \frac{1}{2} = \frac{1}{2}e España">
e Madrid">
10"O Madrid">
Security
Madrid">
```

```
w.seotecnico.com" />
Madrid | seotecnico.com" />
lance Madrid, implementación
```
¿Es esto Keyword Stuffing?

## SEO OnPage - H1

Luis Salazar / seotecnico

### **Commits**

![](_page_12_Picture_3.jpeg)

Luis Salazar committed e4a298d 2017-04-04

cambiar H1 por la KW Consultor SEO Madrid

### Files changed (1)

 $+1$   $-1$   $M$  index.html

![](_page_12_Picture_45.jpeg)

ultoria & Estrategias SEO</h1>  $\frac{1}{2}$ 

px;"><a style="color:#FFA500 !im

and the state of the state of the

### SEO OnPage - Atributo <a title=" ..

![](_page_13_Figure_1.jpeg)

![](_page_13_Picture_43.jpeg)

Tengo experiencia en todo lo relacionado con la a | 370.89 × 37 EO Técnico, migraciones y estrategias <del>maios o in</del>ternacionales. Puedes echar un vistazo a los proyectos en los que he trabajado en mi perfil de

![](_page_13_Picture_44.jpeg)

## **Análisis de logs**

![](_page_14_Figure_1.jpeg)

**Tutorial de Análisis de logs :** <http://www.seotecnico.com/tecnicas-seo.html#three> [www.seotecnico.com/tecnicas-seo.htmll](http://www.seotecnico.com/tecnicas-seo.html) **Técnicas Rankeo de Keywords:**

Explorar como Google

## **Explorar como Google – Search Console**

### Google

![](_page_16_Figure_2.jpeg)

Resultado

### **Versión cacheada de Google**

![](_page_18_Picture_1.jpeg)

![](_page_18_Picture_39.jpeg)

## **Análisis de Datos**

![](_page_19_Figure_1.jpeg)

![](_page_19_Picture_36.jpeg)

![](_page_19_Picture_37.jpeg)

# Análisis de Datos

![](_page_20_Picture_1.jpeg)

### **Test de búsqueda en Móvil**

![](_page_21_Figure_1.jpeg)

![](_page_21_Picture_2.jpeg)

![](_page_21_Picture_3.jpeg)

![](_page_21_Picture_4.jpeg)

![](_page_21_Picture_5.jpeg)

![](_page_21_Picture_6.jpeg)

### Test de búsqueda - Incógnito - Firefox

![](_page_22_Picture_1.jpeg)

## Test de búsqueda - Incógnito - Chrome

![](_page_23_Picture_1.jpeg)

### Consultor SEO Madrid | seotecnico.com www.seotecnico.com/ ▼

Consultor SEO Madrid, implementación de estrategias y consultoría SEO. Posicionamiento en buscadores servicio, keyword research, optimización en ...

![](_page_23_Picture_39.jpeg)

El SEO NO es una Ciencia Exacta

## **Análisis de Datos - SEMRush**

![](_page_25_Figure_1.jpeg)

### **Análisis de Datos - Ahrefs**

Ltd [SG] https://ahrefs.com/site-explorer/overview/v2/subdomains/fresh?target=http%3A%2F%2Fwww.seotecnico.com

![](_page_26_Picture_14.jpeg)

## **Análisis de Datos – Search Console**

![](_page_27_Figure_1.jpeg)

![](_page_27_Picture_41.jpeg)

![](_page_27_Picture_42.jpeg)

## **Análisis de Datos – Search Console**

![](_page_28_Figure_1.jpeg)

![](_page_28_Picture_44.jpeg)

![](_page_28_Picture_45.jpeg)

### **Análisis de Datos - Twitter**

![](_page_29_Picture_1.jpeg)

### En respuesta a @methode @dan\_shure

"quality content is the #1 rankin "SSL pushes you on Google results", "CTR has no impact on Google rankings", "AMP beats HTML".

Traducir del inglés

![](_page_29_Picture_5.jpeg)

![](_page_29_Picture_47.jpeg)

### **Análisis de Datos - Twitter**

![](_page_30_Picture_1.jpeg)

**Jenny Halasz** @jennyhalasz

### #SEJSummit BOOM! @google says "Improve ranking by: focusing on user's needs AND **TECHNICAL SEO."**

Traducir del inglés RETWEETS ME GUSTA **BULLORDE** 27  $14$ 8:18 - 11 may. 2017 17 14  $\geq$  $A<sub>1</sub>$  $\mathbf{v}_{\text{27}}$ 

http://www.epicnotion.com/blog/sej-summit-recap/

![](_page_30_Picture_6.jpeg)

• Utiliza el microformato LocalBusiness

• Optimiza SEO Onpage

• Forzar la aceleración del crawleo tras las optimizaciones

# **Resumen – Estrategia SEO Local**

## **Conclusión**

![](_page_32_Picture_1.jpeg)

## **KEEP CALM AND** DO **TECHNICAL SEO**

# **Agradecimientos a:**

### **Antonio Miró**

**Twitter: @antoniovanlook [https://www.kaosystem.com](https://www.kaosystem.com/)**

**Inma Gallego Twitter: @imademadrid [www.seowebb.es](http://www.seowebb.es/)**

**David Blanco Twitter: @seoblanco**

![](_page_33_Picture_5.jpeg)

![](_page_33_Picture_6.jpeg)

**luis.seo.tecnico@gmail.com**

# **Luis Salazar Jurado**

**Twitter: https://twitter.com/bywoda**

**http://www.seotecnico.com**